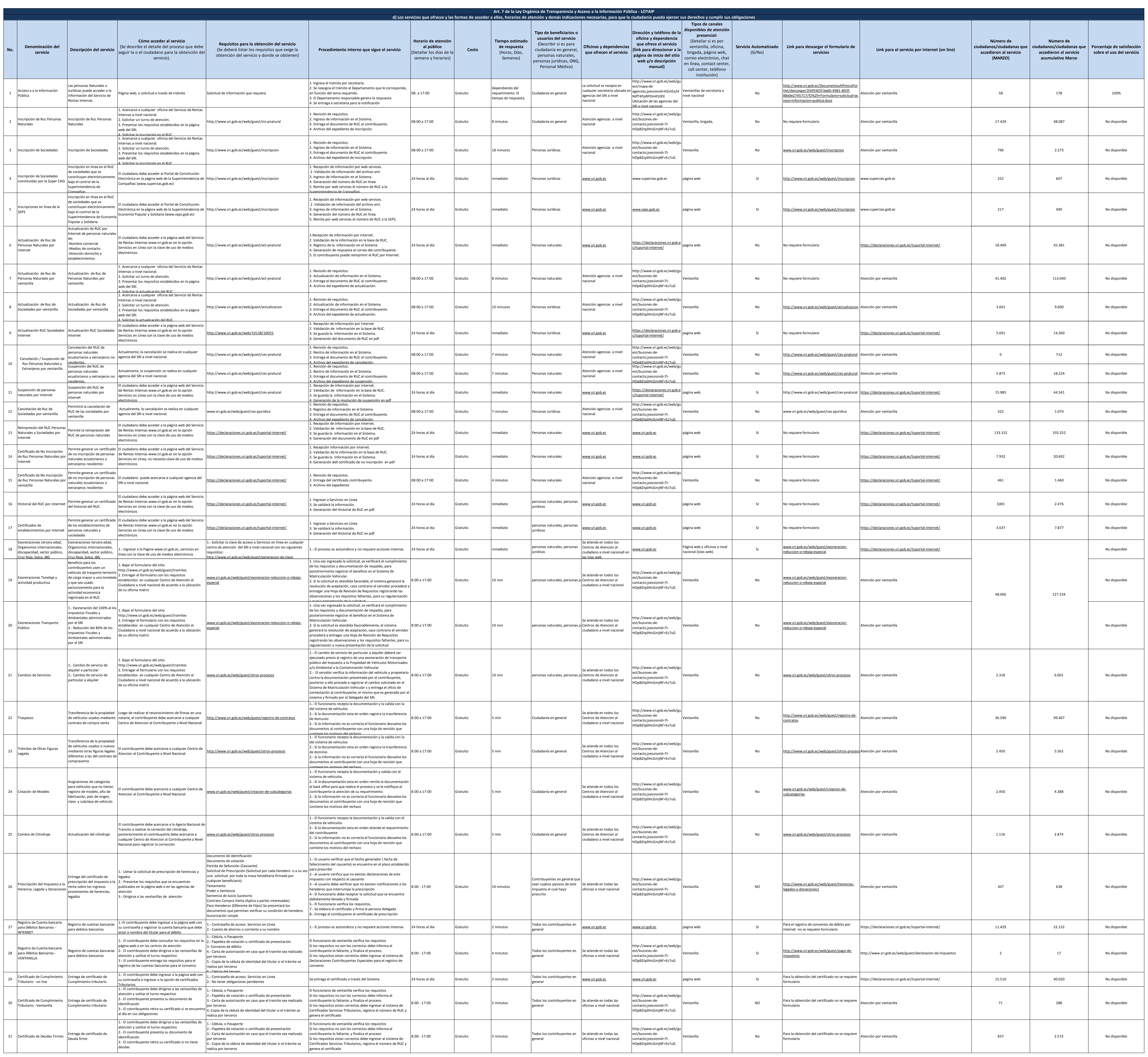

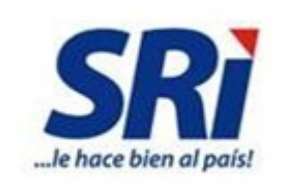

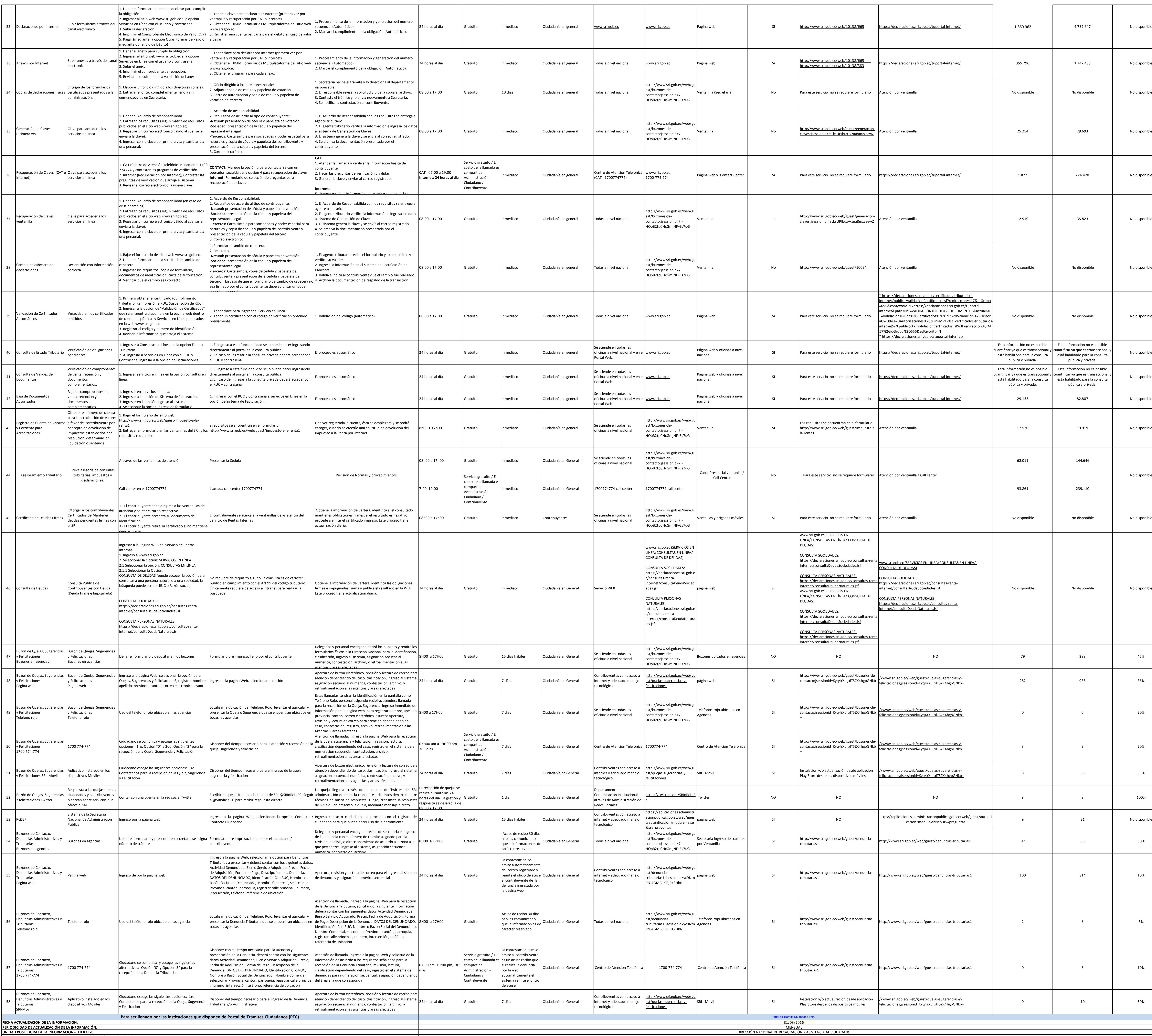

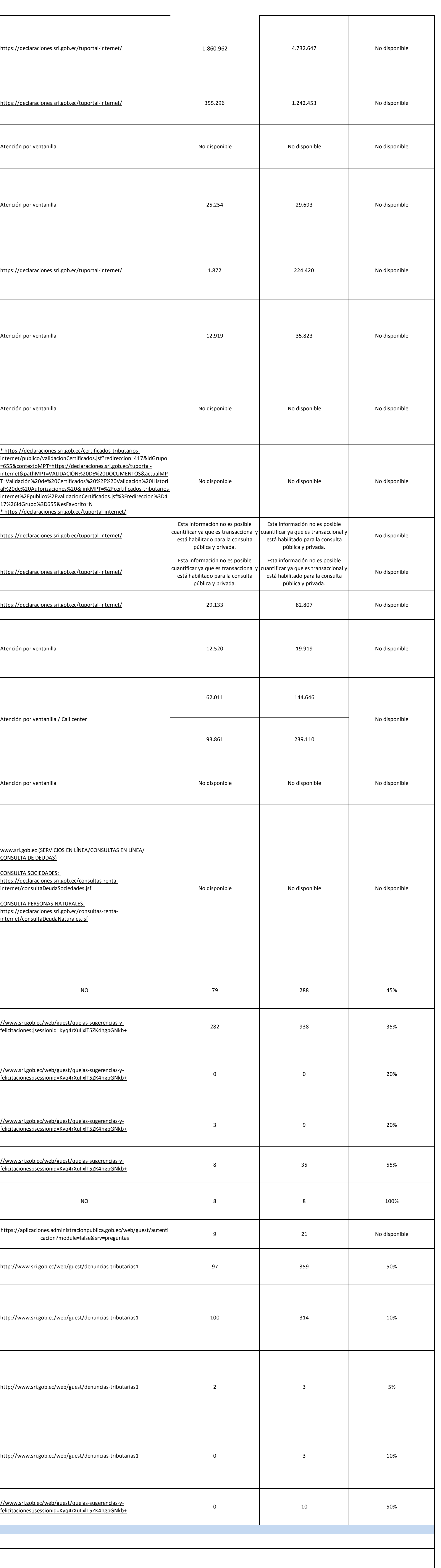

**RESPONSABLE DE LA UNIDAD POSEEDORA DE LA INFORMACIÓN DEL LITERAL d):**

**CORREO ELECTRÓNICO DEL O LA RESPONSABLE DE LA UNIDAD POSEEDORA DE LA INFORMACIÓN:**

**NÚMERO TELEFÓNICO DEL O LA RESPONSABLE DE LA UNIDAD POSEEDORA DE LA INFORMACIÓN:** (02)2 908 578 EXTENSIÓN 3110

Econ. Andrés Ortiz [afortiz@sri.gob.ec](mailto:afortiz@sri.gob.ec)

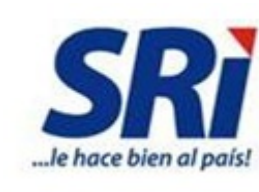